*IIIeuvi:*  $M(C_xH_v) = D_{H2}$ <sup>\*</sup>  $M(H_2) = 39$ <sup>\*</sup> $2 \Gamma /$ моль = 78  $\Gamma /$ моль;  $12 x$  $\omega(C) =$  \* 100% = 92,31; 78

*ɭ*  $\omega(H) =$   $\longrightarrow$  100% = 7,69; 78 Бұдан  $x = 6$ ;  $y = 6$ 

## Жауабы: С<sub>6</sub>Н<sub>6</sub> - бензол

## Химиялық реакциялардың жылдамдығы, химиялық тепе-теңдік **5-Есеп.**

Егер температураны 50°С-қа төмендеткенде, реакция жылдамдығының  $(\gamma = 3)$  кемуі: A)3; B) 81; C) 27;  $\Box$ ) 243; E) 9

| IIleuvyi:     |          |
|---------------|----------|
| $T_2-T_1$     | $v_{T2}$ |
| $\gamma^{10}$ | $v_{T1}$ |
| $T_1-50-T_1$  | $v_{T2}$ |
| $\gamma^{10}$ | $v_{T1}$ |
| $T_1-50-T_1$  | $v_{T2}$ |
| $v_{T1}$      | $v_{T2}$ |
| $v_{T1}$      | $v_{T2}$ |
| $v_{T1}$      | $v_{T2}$ |
| $v_{T1}$      | $v_{T2}$ |
| $v_{T1}$      | $v_{T2}$ |
| $v_{T1}$      | $v_{T2}$ |
| $v_{T1}$      | $v_{T2}$ |
| $v_{T1}$      | $v_{T2}$ |
| $v_{T2}$      | $v_{T1}$ |
| $v_{T1}$      | $v_{T2}$ |
| $v_{T2}$      | $v_{T2}$ |
| $v_{T1}$      | $v_{T2}$ |
| $v_{T2}$      | $v_{T2}$ |
| $v_{T1}$      | $v_{T2}$ |
| $v_{T1}$      | $v_{T2}$ |
| $v_{T2}$      | $v_{T1}$ |
| $v_{T2}$      | $v_{T2}$ |

Химия ғылымы басқа да ғылым салаларымен - өнеркәсіппен, биология, физика, математика, экология, ауылшаруашылығымен өте тығыз байланысты. Сонлыктан казіргі окыту үрдісінің талабына сай, мектептен бастап химиялық есептерді сабақ барысында жүйелі түрде пайдаланып, оқушылардың есептерді шығару іскерліктерімен қатар оларды құрастыру эдістемесін қалыптастыруға машықтау да қажет.

Есепті шығару барысында окушылар алған теориялық білімді қолдану арқылы оның практикамен байланысын саналы түрде меңгереді. Есеп шығару-оқушылардың білімін тексерудің, қайталаудың, білімді тиянақтаудың бірден-бір тиімді тәсілі.

Корыта айтқанда, қазіргі таңда білім берудің жаңа үлгісіне көшу кезеңінде, гимназия, лицей, мектептерде оқушыларды профильдік бағытта оқыту бағдарламалары қолданылып жүр. Мысалы, жаратылыстану-математика бағытында химия, физика, математика пәнін тереңдетіп оқытуды талап етеді. Осы пәндерді тереңдетіп оқытудың негізі -химия есептерін шығару арқылы, окушыларлын химиялық құзіреттілігін қалыптастыруға бағлар беру.

### ӘДЕБИЕТТЕР ТІЗІМІ

- 1. Ыбыраев М. Органикалық химияның жаттығулары мен есептері –Алматы «Рауан», 1993.
- 2. Калыева А.,Бекішев Қ Химия ҰБТ есептері Алматы «Білім», 2012.

# СЫЗЫКТЫК ТЕНЛЕУЛЕР ЖҮЙЕСІН КОМПЬЮТЕР **KOMETIMEH ECEITTEY**

## SOLVING SYSTEMS OF LINEAR EQUATIONS WITH A COMPUTER

### **Айтбенова А.А.**

 $K$ останай мемлекеттік педагогикалық институты,  $K$ останай қ, Қазақстан

Ақпараттық – коммуникациялық технологиялардың адам өмірінің барлық салаларына енгізілуі әртурлі маман иелерінен казіргі заманғы есептеу техникасынын коллану лағлыларын менгеруді талап етеді. Бұл шешуге болатын есептер аумағын кенейтуге мүмкіндік беріп қана қоймай, сондай-ақ оларды шешудің жаңа әдістерін қолдану қажет.

Есептерді шығаруға үйретуде компьютердің мүмкіндіктерін пайдалану математиканың білім сапасын арттыруда үлкен рөл атқаратындығы белгілі. Оқыту процесінде электронды есептеу машинасының атқаратын рөлін дәлелдейтін және басқа да пәндерді оқытуда компьютерді пайдалану мәселесіне арналған еңбектер, диссертациялық зерттеулер бар. Бұл мәселенің теориялық аспектілері Е.И.Машбиц, А.П.Ершов, А.А.Кузнецов, В.М.Монахов, И.Ф.Талызина, А.Ө.Байдыбекова, Л.А.Смағулова, Э.А.Абдыкеримов, М.С.Мәлібекова, Н.Н.Керімбаев және т.б. авторлардың еңбектерінде қарастырылған.

Компьютерді оқытудың тиімді құралы ретінде пайдаланудың психологиялық-педагогикалық тұрғыда қамтамасыз ету - күрделі мәселенің бірі. Мұнда компьютермен оқытудың біртұтас психологиялық-педагогикалық тұжырымдамасын жасауға байланысты әр түрлі мәселелер туындайды.

Компьютермен оқыту жағдайында студенттердің оқу-танымдық іс-әрекеттерін ұйымдастырудың тиімді тәсілдерін іздестіру және жүйелеу де маңызды. Бұл мәселелерді шешуде негізге алатын белгілі ғылыми еңбектер де бар.

Е.И.Машбицтің «Окытуды компьютерлендірудің психологиялық-педагогикалық мәселелері» деген еңбегінде оқыту процесінде компьютерді қолдану идеясы бағдарламалап оқыту тұжырымдамасы шеңберінде пайда болды және ол құрылым алдымен, оқытушы машинамен қызметті қалыптастыру ретінде, яғни техникалық құрал ретінде қарастырылады. Оның артықшылығы оқытуды дараландыру мүмкіндіктерінің кеңейтілуі ретінде пайымдалды.

Психологтардың пікірі бойынша білім беру және оны қолдана білу мен дағдысын қалыптастыруға қарағанда берілетін білім мен қолдануды қамтамасыз ететін әрекет қалыптастыру негізгі міндет болып табылады.

Компьютерде есепті шешу процесі – бұл адам және ЭЕМ арасындағы біріктірілген сала. Бұл процесті бірнеше тізбектелген кезеңдер түрінде көрсетуге болады:

- 1. *Есептердің койылымы*. Бұл кезенде есепті қолданатын жұмыс саласын жақсы білетін адам қатысады, ол есептің мақсатын нақты анықтауы керек, есептің мазмұнына сөздік түсінік беруі және оның шешімімен жалпы жақындық ұсынуы керек.
- 2. Математикалық немесе ақпараттық моделдеу. Бұл кезеңнің мақсаты есеп компьютерде шешілуі үшін, есептің математикалық моделін құру керек.
- 3. *Есептің алгоритмі*. Математикалық түсіндіру негізінде шешу алгоритмін құрастыру керек.
- 4. *Багдарламалау*. Жазылған бағдарламаны компьютерге бағдарламалау жүйесінде енгізілелі.
- 5. *Тестілеу және бағдарламаны жөндеу*. Бұл қадамда ЭЕМ көмегімен алгоритм орындалады, қателер ізделінеді және олар жойылады.
- 6. Жѳнделген багдарламанын орындалуы және нәтижені талдау. Бұл қадамда бағдарлама жұмысқа қосылып, алғашқы керекті мәндер беріліп, бағдарлама нәтижесі алынады. Шыққан нәтижелер талданып, нәтижелерге сай шешімдер, ұсыныстар беріледi.

Компьютердің мүмкіндіктерін пайдаланып, студент алгоритм құру және бағдарламалау шеберліктерін арттырады, шыңдап қорытындысында алынған сандық нәтижені математикалық модельдің шешіміне байланыстыру дәрежесін жоғарылатады.

Компьютер көмегімен есептерді шығару мынандай міндеттерді жүзеге асырады:

- $\triangleright$  студенттердің есеп шығару шеберлігін қалыптастыру процесін жетілдіреді;
- $\triangleright$  студенттерге есепті сандық шешу және зерттеу үшін математика пәні бойынша теориялық білімдерін қолдануды үйретеді:
- ⊁ алынған сандық шешімдердің дұрыстығын және дәлдігін тексеру әдісі жайындағы болжамды, жинактылыкты және сандык шешімнің накты алгоритмдерін қолданудағы қисындылықты негіздеу үшін шешімді алу жылдамдығын тексеру тәсілдерін қалыптастырады;
- $\triangleright$  есептеу алгоритмдерін бағдарламалау тілдерінің көмегімен орындай білу іскерлігін қалыптастырады;
- ≽ окуға деген белсенді қатынасты, пәнге деген қызығушылықты арттырады.

Математика және информатика пәндері бір-бірімен тығыз байланысқан. Ақпараттық технологиямен анықталатын информатиканың әдістері математикамен тығыз байланысты, математикалық жұмыстың түріне, техникасына және мазмұнына әсер етеді. Ал, компьютердің және оның бағдарламалық жағынан қамтамасыз етілуінің дамуына байланысты математикалық сандық әдістері үлкен маңызға ие бола бастайды. Оған ЭЕМ-ның есептеу циклын бірнеше рет қайталау және қажетті нәтижені алуға әкелетін жинақталатын алгоритм бойынша салыстыру қабілеті алынады. Есептеу математикасының әдістері жиынтығына математикалық функцияларды зерттеуді қамтамасыз ететін әдістердің барлығы да енеді.

Сызықтық теңдеулер жүйесінің есептерін шығару үшін қолданбалы бағдарламаларды пайдалануға болады.

Мысалы, сызықтық теңдеулер жүйесін Зейдель әдісін қолданып, Excel электрондық кестесінде және Pascal бағдарламалау ортасында есептеу жолдарын қарастырайық:

Мына тендеулер жүйесі берілсін:

$$
\begin{cases} 4,5x_1 - 1.8x_2 + 3.6x_3 = -1.7\\ 3.1x_1 + 2.3x_2 - 1.2x_3 = 3.6\\ 1.8x_1 + 2.5x_2 + 4.6x_3 = 2.2 \end{cases}
$$

Жүйені бас диагональ элементтері қалған жолдың элементтерін түрлендіретіндей түріне келтіреміз:

$$
\begin{cases}\n7,6x_1 + 0,5x_2 + 2,4x_3 = 1,9; & (I + II) \\
2,2x_1 + 9,1x_2 + 4,4x_3 = 9,7; & (2 * III + II - I) \\
-1,3x_1 + 0,2x_2 + 5,8x_3 = -1,4. & (III - II)\n\end{cases}
$$

Теңдеудің сол бөлігінде 10x<sub>і</sub> қалдырамыз, ал қалғандарын оң бөлігіне көшіреміз:

$$
\begin{cases}\n10x_1 = 2.4x_1 - 0.5x_2 - 2.4x_3 + 1.9 \\
10x_2 = -2.2x_1 + 0.9x_2 - 4.4x_3 + 9.7 \\
10x_3 = 1.3x_1 - 0.2x_2 + 4.2x_3 - 1.4\n\end{cases}
$$

Енді әр теңдеуді 10-ға бөлеміз:

$$
\begin{cases}\nx_1 = 0.24x_1 - 0.05x_2 - 0.24x_3 + 0.19 \\
x_2 = -0.22x_1 + 0.09x_2 - 0.44x_3 + 0.97 \\
x_3 = 0.13x_1 - 0.02x_2 + 0.42x_3 - 0.14\n\end{cases}
$$

Алдымен нөлдік жуықтауларды (бос мүшелерді) аламыз:

$$
x_1^{(0)}=0,19;
$$
  $x_2^{(0)}=0,97;$   $x_3^{(0)}=-0,14;$ 

Теңдеудің оң бөлігіндегі белгісіз коэффициенттерден тұратын матрицаның нормасы ∕4∥, , мынаған тең {0,53;0.77;0.57} = 0.77 < 1; сонда Зейдель процесі жинақталады.

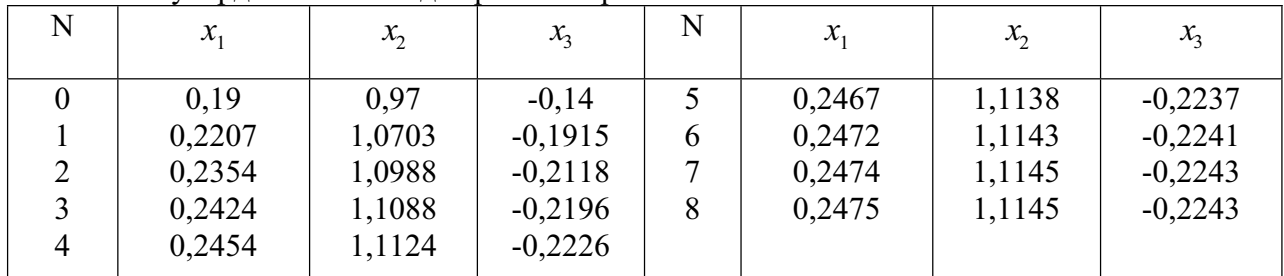

Ecentevuenui мына кестеле орналастырамыз·

 $\overline{\text{Жауабы: } x_1 ≈ 0.248; x_2 ≈ 1.115; x_3 ≈ -0.224.}$ 

Бұл есепті екі түрлі ортада шығаруға болады:

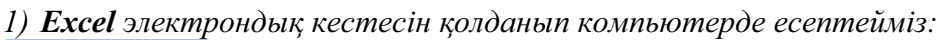

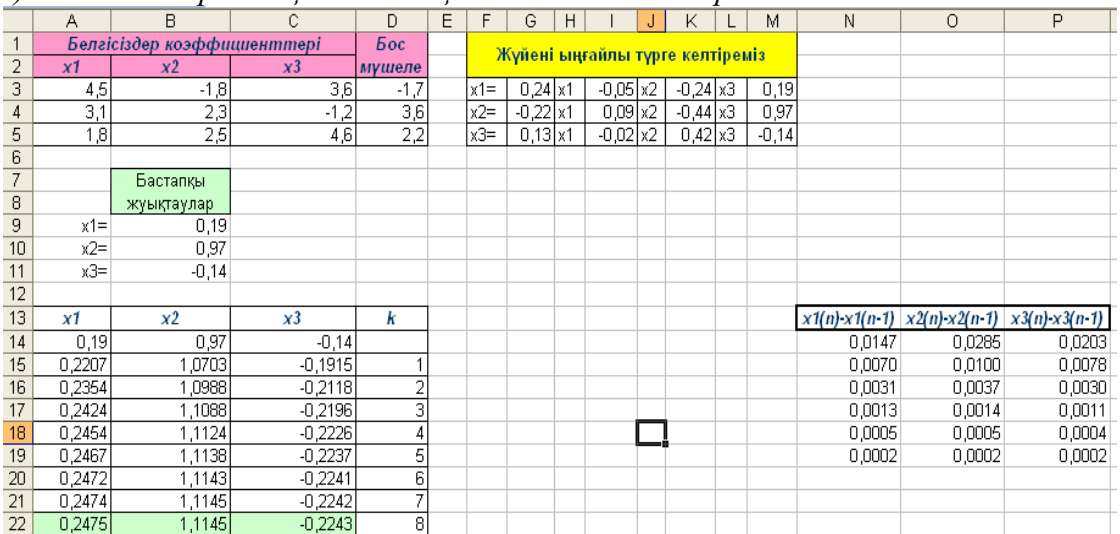

Ағымды жүйенің коэффициенттерін А3:D5 блогының ұяшықтарына енгіземіз. В9:B11 блогының ұяшықтарына бос мүшелерге тең, бастапқы жуықтауларды енгіземіз. А14:C14 блогының ұяшықтарына келесі жуықтауларды жазамыз:

$$
x_1^{(1)}:A15=8G\$3*A14+\$1\$3*B14+\$K\$3*C14+\$M\$3
$$
  

$$
x_2^{(1)}:B15=\$G\$4*A15+\$I\$4*B14+\$K\$4*C14+\$M\$4
$$
  

$$
x_3^{(1)}:C15=\$G\$5*A15+\$I\$5*B15+\$K\$5*C14+\$M\$5
$$

Содан соң формуланың берілгендерін А15 - А16-ға; В15 - В16-ға; С15 - С16-ге көшіреміз. Бұл амалдарды

 $|x_1^{(n)} - x_1^{(n-1)}| \le 0,001; |x_2^{(n)} - x_2^{(n-1)}| \le 0,001; |x_3^{(n)} - x_3^{(n-1)}| \le 0,001$ 

болғанша орындаймыз;

Берілген айырым N14:P14 блогының ұяшықтарында есептелінеді:

$$
x_1^{(1)}: N14 = ABS(AI5-A14)
$$
  
\n
$$
x_2^{(1)}: O14 = ABS(B15-B14)
$$
  
\n
$$
x_3^{(1)}: P14 = ABS(C15-C14)
$$

Содан соң формуланың берілгендерін N14 - N15-ке; O14 - O15-ке; P14 - P15-ке көшіреміз.

 $\textit{Kaya6b1: X}_1 = 0,247; \ \text{X}_2 = 1,114; \ \text{X}_3 = -0,224.$ 

2) **Pascal** багдарламалау ортасында есепке багдарлама құрамыз:

Uses crt; label 1;

```
var
   a,at,c : array[1..3,1..3] of real; 
   b,d: array[1..3] of real; 
   i,j,R: integer; 
   x1,x2,x3,y1,y2,y3,E,aa,bb,cc: real; 
   q: char; 
begin
  clrscr; 
  a[1,1]:=4.5; a[1,2]:=-1.8; a[1,3]:=3.6; b[1]:=-1.7;
  a[2,1]:=3.1; a[2,2]:=2.3; a[2,3]:=-1.2; b[2]:=3.6;
  a[3,1]:=1.8; a[3,2]:=2.5; a[3,3]:=4.6; b[3]:=2.2;
 for i:=1 to 3 do
  for i=1 to 3 do
```
 $at[i,j]:=a[i,i];$ for  $i:=1$  to 3 do for  $j:=1$  to 3 do for  $r=1$  to 3 do  $c[i,J]:=c[I,J]+at[i,r]*a[r,j];$ for  $i=1$  to 3 do for  $r:=1$  to 3 do  $d[i]=d[i]+at[i,r]*b[r];$  $x1:=b[1]$ ;  $x2:=b[2];$  $x3:=b[3];$ writeln('Дәлдікті енгізіңіз'); readln(E);  $1:$ y $1:=-c[1,2]/c[1,1]*x2-c[1,3]/c[1,1]*x3+d[1]/c[1,1];$  $y2:=c[2,1]/c[2,2]*y1-c[2,3]/c[2,2]*x3+d[2]/c[2,2];$  $y3 := -c[3,1]/c[3,3]*y1 - c[3,2]/c[3,3]*y2 + d[3]/c[3,3];$ aa:=abs( $v1-x1$ ); bb:=abs( $y2-x2$ );  $cc:=abs(y3-x3);$ if aa<br/>bb then aa:=bb; if aa<cc then aa:=cc;  $x1:=y1;$  $x2:=y2$ ;  $x3:=y3$ ; if aa>=E then goto 1; writeln('X1=',x1:5:5); writeln( $X2 = 1, x2:5:5$ ); writeln( $X3 = 1, x3:5:5$ ); q:=readkey; end **ex** C:\BP\BIN\EE3E~1.EXE Daldikti engiz-0.001 ..001<br>1=0.24694<br>2=1.11456<br>3=-0.22400

Сонымен, сызыктык тендеулер жүйесінің есептерін компьютер көмегімен шығару ыңғайлы болып келеді. Студенттер есепті сандық шешу және зерттеу үшін математика бойынша теориялық білімдерін қолдануды, алгоритм құруды және есепті бағдарламалау орталарында шешуді үйренеді.

#### ӘДЕБИЕТТЕР ТІЗІМІ

1. Мәлібекова М.С. Жаңа ақпараттық технологияны математика және информатика пәндері байланысында қолданудың педагогикалық негіздері. – Алматы, 1999.

2. Смағұлова Л.А. Орта мектептегі информатика курсында компьютерлік модельдеуді оқыту әдістемесін жетілдіру. – Алматы,2002.

3. Воробьёва Г. Н., Данилова А. Н. Практикум по вычислительной математике. – М.: Высшая школа, 1990.

4. Айтбенова А.А. «Сандық әдістер» (дәрістер мен практикалық жұмыстар жинағы) оку кұралы. – Қостанай: КМПИ, 2012. – 136 б.